# **Software Release Notes**

ASG

# Procurement

Copyright © 2025 by RIB Software GmbH and it's subsidiaries.

This publication is protected by copyright, and permission must be obtained from the publisher prior to any prohibited reproduction, storage in a retrieval system, or transmission in any form or by any means, electronic, mechanical, photocopying, recording, or likewise.

# June 2025 25.0630

• The filters on the Complete Purchase Orders utility have been updated to correct some instances where non-complete orders were being included.

#### 25.0623

• The Ledger Code Grouping validations have been extended to also apply when editing or copying a requisition.

#### 25.0616

• When the Creditors Advance has been activated in Accounts, it will be possible to flag standard requisitions to use the advance function when they are converted into purchase orders.

#### 25.0602

• The Goods Received Note has been updated to correct instances where the incorrect approvals were being displayed.

#### May 2025 25.0526

• The Excel Requisition import has been updated to cater for when the Candy resources have been imported without an activity split.

#### 25.0506

• A potential display duplication on the order listing screen when delivery approvals have been activated and there are multiple workflows that could be applied to the order has been resolved.

# April 2025 25.0414

- An issue that was preventing the Out of Office setting working, if activated from the Administration > Users screen, has been resolved.
- A potential error when trying to edit contract details in Procurement where a very large number of contracts exist has been resolved.

#### March 2025 25.0331

• Some background code changes have been made to prevent certain instances where users could be logged out of BuildSmart unexpectedly.

RIB BuildSmart

#### 25.0317

• A loading error when trying to view a requisition line-item attachment has been corrected.

#### 25.0312

• The validation on the total value per activity when creating a Subcontractor VO using a special item has been update.

#### 25.0310

• When editing a Supplier master file, the linked Creditor or Subcontractor status will be shown.

#### 25.0303

- The Tax subtotal when editing a requisition and making use of multi-tax has been updated to reflect the correct value.
- An issue that was incorrectly blocking the creation of Subcontractor VO's where a potential negative value was being incorrectly flagged has been resolved.

# February 2025

#### 25.0210

- When adding a stock item to a requisition using Add Special Item, the ledger code will be set based on the selected store.
- The Deliveries by Selection report has been updated to indicate if an unreconciled delivery has additional costs linked to it.
- A blank notification when approving a Subcontractor requisition has been corrected.

#### 25.0203

- A new Save Only option has been added to the requisition edit screens, when used any data captured thus far will be saved but the requisition will remain on the edit screen.
- The grey bar below the requisition header that allows for the requisition lines to be opened or closed now also contains a cumulative total for all line items on the requisition.
- When using the Add Stock Item option on a Standard Requisition the applicable stock control ledger code will now be set automatically.
- The Requisition Excel Import has been updated to allow the use of Resource Codes, any requisition created that contains a resource code will first have to be edited and saved before it can be submitted for approval so that the resource and allowable calculations can be done.
- The Outstanding Orders Excel export has been updated to include the required by date.
- The Orders by Selection report and Excel export have been updated to include the required by date.
- The Supplier Master screen has been converted to a slick grid, it now also contains both the Suppliers and the Contacts country.

# January 2025 25.0127

- The calculation of the tax percentage when using multi-tax has been adjusted to prevent rounding differences.
- A no session error when making use of the requisition or delivery import has been resolved.

#### 25.0120

• An issue that was preventing certain custom messages from being displayed has been resolved.

从 RIB BuildSmart

- The application switch function between Accounts and Procurement has been updated to work if password encryption is active.
- A new workflow setting has been added for Skip for Below Candy Allowable, if activated on a workflow step the approval will only be needed if a line item on the requisition is linked to a Candy Resource and is above the total allowable.
- The VAT details display has been adjusted to ensure that it is always in focus.

#### 25.0114

- The Goods received Note has been updated to reflect the Contract/Division/Plant Number if all lines on the delivery have the same cost allocation.
- A new icon to directly open and log into Accounts has been added to the FTop. The icon will only be displayed if the user has access to Accounts. If the user is already logged into Accounts they will be asked if they want their logged in session to be closed, if they select yes, the old session will be ended, and a new tab will be opened with the user already logged in.
- If a user tries to create a Subcontractor VO requisition to either an inactive or archived contract, they will now receive an error advising why the action can't be completed.
- The previous and related order details displayed via the info icon for a Subcontractor VO requisition has been updated to reflect the same as is displayed on the Subcontractor reconciliation.
- The Requisition Awaiting Approval report has been updated to include showing the role name if it is used on a workflow.

# November 2024

#### 24.1125

- A potential error when being redirected to the login screen from a report screen has been resolved.
- The loading time of the requisition listing when there are a very large number of activities has been improved.
- A potential error on the GRN approvals where skip conditions are used with the same sequence number has been resolved.
- New tags have been added to the default Purchase Order Email setup for the Quote Number and Short Description.

#### 24.1118

- A potential timeout error when logging in has been resolved.
- When creating a Standard Requisition allocated to overheads and changing the division the job card selection field will be automatically refreshed.

# 24.1113

- An additional restriction has been added when creating a negative Subcontractor Variation Requisition to prevent the total at an activity becoming negative.
- The additional information displayed for requisitions linked to a job card has been updated to also display the plant number.
- The header on a cancelled order that also included a change order has been amended to simply say it is a cancelled order.

#### 24.1111

• A small change has been made to the way in which a user's organisation is set if no previous organisation is found.

从 RIB BuildSmart

# October 2024 24.1020

- An issue that resulted in the paging on the requisition listing screens to move back to the first page if the requisition line items were expanded has been resolved.
- The ability to use SSO login for Mobi has been fixed.

# 24.1014

• The GRN report has been updated so that if the delivery went through an approval workflow the list of approvers will be reflected on the report.

# September 2024

#### 24.0930

- The validation functions when uploading an attachment via the drag and drop process has been aligned to the search and upload process.
- A potential duplication on the Resources by Contract report when multiple change orders are done on a single order has been resolved.
- Several background changes have been made to ensure that BuildSmart runs on Windows Server 2025.

#### 24.0911

- A potential error when trying to approve a subcontractor requisition via the approval master where the requisition exceeds the candy allowable has been resolved.
- A potential truncation error when trying to import Subcontractor certificates has been resolved.

#### 24.0909

- The Candy resource selection screen has been updated to adhere to the single contract per requisition setting.
- A potential error when saving a requisition is a creditor did not have a VAT number has been resolved.
- A potential error on change orders when there is already a pending approval has been resolved.

#### 24.0902

- An additional validation has been added to the delivery capture process to cross check the delivery number against deliveries that are pending approval to prevent duplicate delivery notes being captured.
- The attachment window on the pending invoice grid in procurement has been updated to open as a separate window.
- A new information icon has been added to the requisition listing screen for requisitions that are linked to job cards, the icon is located after the job card number. When clicked the user will be able to view the allocation details of the job card.
- An incorrect linking on the purchase order auto-complete role setting has been corrected.
- The delivery workflows have been updated so that they can also make use of procurement role approvals.

从 RIB BuildSmart

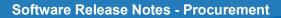

# August 2024 24.0823

- Additional data sanitisation has been added to the Subcontractor certificate import to prevent data from being brought into BuildSmart that can cause errors in the process.
- An issue that was preventing negative delivery data from being printed from the Deliveries by GRN report has been resolved.
- A potential display error when trying to view the deliveries history has been resolved.

# 24.0805

- An issue on the menu structure that was preventing users from seeing the Approval Master screen if not linked to an admin role has been resolved.
- A print icon to generate the GRN report has been added to the delivery listing view accessed from the Order Listing screen.
- An error when trying to process the final Subcontractor approval via Mobi which would then remove the requisition from the workflow has been resolved.

#### July 2024 24.0729

- An issue that was preventing users from accessing the Request for Delivery menu item if they did not have access to the Site Requisitions has been resolved.
- The decimal precision for all exchange rates has been increased to 15.

#### 24.0722

- The Candy Subcontractor Import process has been updated so that if corrupt imports are found due to incorrect regional settings on a Candy users PC that the non-corrupt imports can still be processed.
- It is now possible to view the Candy integration password from the Candy Setup screen in BuildSmart.

# 24.0715

- An issue that was removing the spaces from the Workflow approval emails has been resolved.
- The back icon on the attachment windows that was no longer needed as it opens in a separate frame has been removed.

#### 24.0708

• The page navigation controls to move between pages when adding stock items to a Standard Requisition have been updated so that previously captured quantities are not dropped when moving between the pages.

& RIB BuildSmart

#### 24.0701

• A potential caching issue when switching between multiple EID's has been resolved.

# June 2024 24.0624

- The inconsistent BuildSmart disconnection issue faced by certain users when working in different organisations caused by version 24.0610 has been fully resolved.
- The Requisition Import has been updated to prevent a potential conversion error.
- An error that was being generated when trying to process approval via Mobi has been resolved.

#### 24.0617

• The Attachment display window has been changed so that it is not docked over the main BuildSmart window and can be moved to another screen if desired.

#### 24.0612

• An error that was occurring when trying to copy a requisition or purchase order to a new requisition has been fixed.

# 24.0610

- The Requisition Import process has been updated so that it can be used to import requisition items linked to job cards.
- The Candy Bucket of Money allowable controls have been extended to the Subcontract and Subcontractor VO requisitions.
- The Orders by Selection Excel Export has been fixed.

#### May 2024 24.0527

- The Orders by Selection report and excel export have been updated to indicate if a change order is in process on the order or if it has been completed.
- An issue where the default Job Card VAT type was not being set on all lines when adding multiple items to a requisition allocated to a job card has been resolved.

#### 24.0520

- A potential duplicate on the Orders by Selection excel export has been resolved.
- The Supplier Search when creating requisitions has been further optimised so that it will run quicker.

# 24.0513

• The filter on the Order Listing screen for Change Orders has been corrected.

#### 24.0506

• The way in which EID's are compared between upper and lower case has been changed to prevent potential mismatches and performance issues.

& RIB BuildSmart

• The way in which carriage returns are encoded has been changed to prevent special characters from being printed on the Purchase order.

# April 2024 24.0429

- A potential issue when trying to view Pending Invoices in procurement has been resolved.
- A potential issue that was preventing the generation of the GRN if delivery approvals and email notifications were enabled has been resolved.
- The link for the How-to video's has been updated.

#### 24.0422

- The column widths on the Purchase Order and Requisition have been adjusted to add more space to the quantity column. The decimals on the quantity column have also been adjusted to only display up to 4 decimals if they are being used.
- It is now possible to print a cancelled Purchase Order, when printed the header will display as Cancelled Order. If a reason has been added when cancelling the order this will be displayed in the notes section.
- An issue when trying to purchase to a quantity only store where the ledger codes were not being displayed and the activity could not be selected has been fixed.

# 24.0415

• The delivery screen has been updated so that the trade discount displays the full decimals used on the requisition to prevent onscreen rounding differences.

# 24.0408

- A new optional Delivery Approval process has been added. The delivery approval is an extension to the procurement workflows, where selected approval steps can be flagged as being required to approve deliveries. If implemented when deliveries are captured the accrual will only be shown once the delivery has been fully approved. A full manual detailing how this is configured and how the approvals are done will be added shortly.
- The Resource Report excel export has been updated so that the details tab reflects the resource name.
- It is now possible to download eRFQ responses into an excel file from the requisition listing screen for checking prior to approval.
- There is a new report option to supress the VAT on requisitions and orders if an RCM VAT type has been used. It is also possible to add a note onto the report to indicate that RCM VAT has been used.

#### 24.0402

- The process used to import Subcontractor certificates into BuildSmart has been revised to provide a substantial performance increase.
- When adding new users to an organisation and clicking save the user will not be redirected to the organogram but rather be kept on the user screen.

🔆 RIB | BuildSmart

# March 2024 24.0325

• A potential Newtonsoft version mismatch in Mobi has been corrected.

- When adding a stock item to a requisition the Stock code field will now also search for alternate stock codes.
- Changes have been made to the requisition listing screens to improve their performance.

#### 24.0304

- A change has been made to the login screens to account for when no EID's are set to be displayed.
- The module shortcuts on the login screen have been updated to account for if a custom port number is being used.
- A change has been made to the way in which pdf reports are generated to prevent potential memory errors.
- Additional session management changes have been made in both Accounts and Procurement to prevent further BSBS\_ errors.
- An error on Mobi that was preventing the capture of deliveries has been resolved.

#### 24.0304

• An excel export has been added the eRFQ adjudication screen. This will shortly be added to the requisition listing screen as well.

# February 2024

#### 24.0226

• The viewing of attachments in Mobi has been updated so that previously deleted items will not be seen.

#### 24.0212

- Several security enhancements have been applied to prevent potential user privilege escalation.
- The link to the "Release Notes" from the Tools and Documentation menu has been updated to link to the Procurement release notes.
- The price field when trying to edit a "Catalogue" master item has been unlocked.

# January 2024 24.0129

- A new display field to show the VAT/TAX/GST/ABN registration number has been added to the requisition edit screens.
- The "Deliveries" excel import has been updated so that if the user is set to auto-complete orders when the delivered quantity matches the order quantity the order will be auto-completed.
- The "Deliveries by Contract, Supplier" has been updated so that it will reflect deliveries captured by all users, previously it would on reflect deliveries captured by the logged in user.
- An excel export has been added to the "Mobi Plant Hire" process so that if the upload to the server can't be completed the data can be manually exported and imported into BuildSmart.

# 24.0122

• The "Candy Resource" pick list has been changed so that it will open as a separate window, this will allow users to keep it open and switch between the requisition being edited and the Candy pick list.

씷 RIB | BuildSmart

# 24.0117

- The blank first column has been removed from all slick grids.
- The order creation date and creator name has been added to the "Orders by Selection" excel export. In addition, an issue that prevented the export from generating if the receiving organisation was changed has been fixed.
- The "Orders by Selection" excel export has been updated to prevent the duplication of line items for each approval that has been done.

#### 24.0115

- The "Contract Search" when processing intercompany requisitions has been corrected.
- The email notifications for "Workflow Approvals" have been updated so that when a role approval is used all approvers are added as main addressees and not as cc.

#### 24.0108

- The "Hide Candy Rate" user role setting has been extended to also apply to the printing of purchase orders.
- The "Out of Office" function has been corrected.

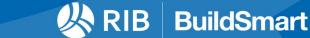